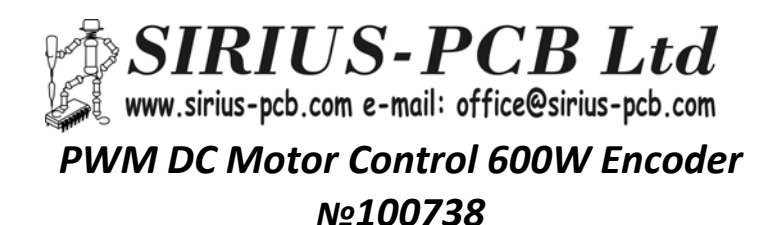

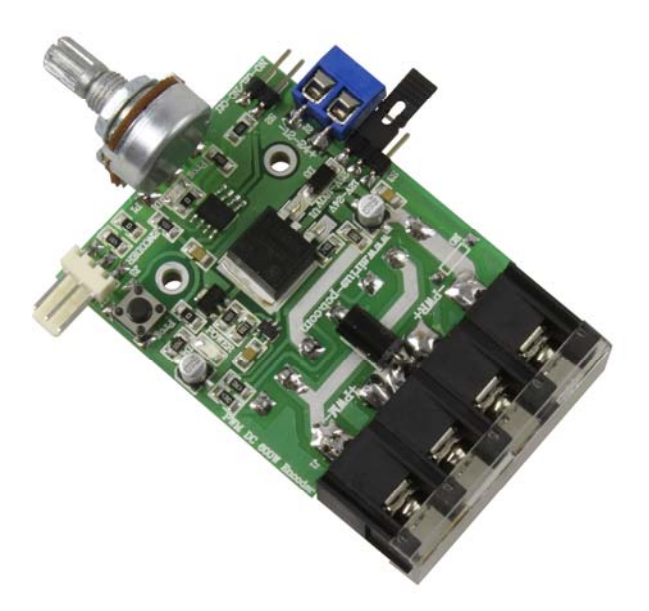

 *Устройството представлява PWM регулатор на обороти на постоянно токов електромотор със запазване на въртящия момент и обратна връзка от енкодер. Изграден на базата на микроконтролер съвременен микроконтролер Основни параметри:* 

- *Захранващо напрежение DC 12÷180V*
- *Регулиране скоростта на мотора от 0 до 100%*
- *Запазване на въртящия момент*
- *Вход за енкодер*
- *Автоматична настройка на параметрите на мотора и енкодера*
- *Светодиодна индикация за включено захранващо напрежение*
- *Светодиодна индикация за режима на работа и авто‐настройка*
- *Максимален ток на мотора 40А*
- *Максимална мощност на мотора 600W*

*Размери на платката:* 50 х 46 *mm* 

# *Инструкция за настройка и свързване в експлоатация*

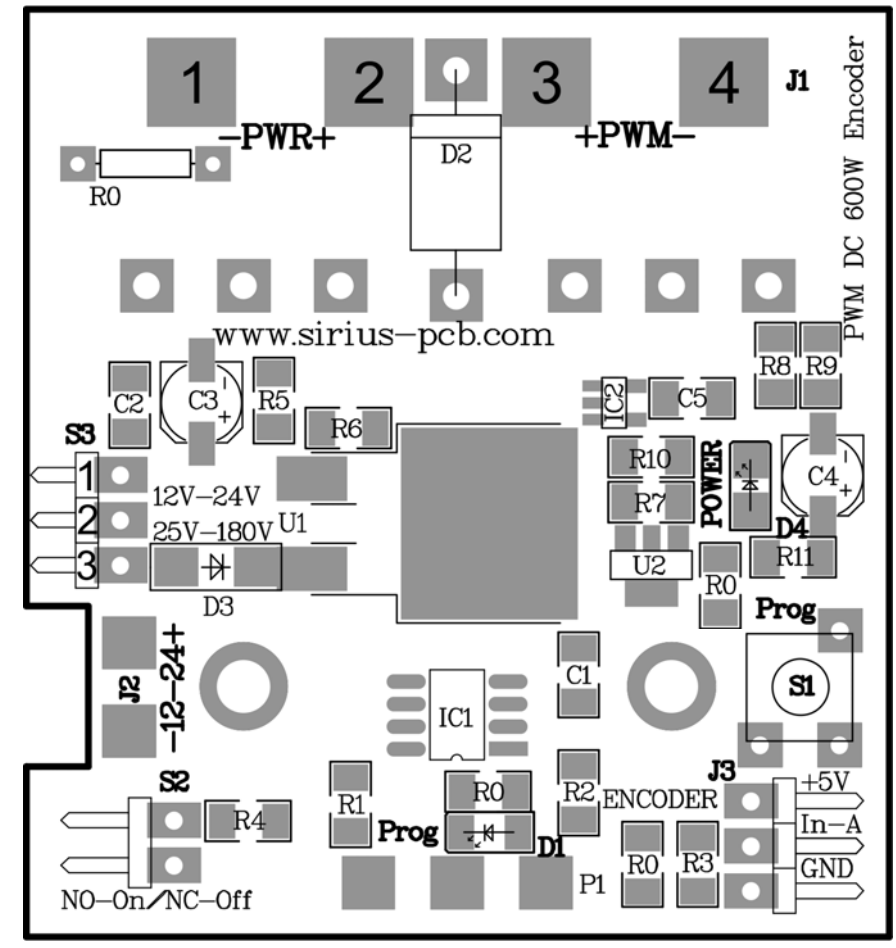

# *Въвеждане в експлоатация*

# *Подходящи енкодери:*

Може да се ползват всякакви енкодери с захранващо напрежение DC 5V, от 100 до 4000 инкремента на оборот, като *разделителната им способност се подбира обратно пропорционално на скоростта на двигателя:* 

-при по-скоростни двигатели може да се монтира енкодер с по-малко инкременти, това няма да навреди на контрола -при по-бавни двигатели е препоръчително да се монтира енкодер с повече инкременти, за по-добър контрол

*-ограничително условие за максимална скорост на подаване на импулсите: (MaxR \* Incr ) / 480 <= 16000, където MaxR са макс. обороти/мин. на двигателя, а Incr е броят на стъпките на енкодера за оборот*

**-пример1**: при двигател 5000 об./мин. и енкодер 1024 инкр./об. --> 5000 \* 1024 = 5120000 / 480 = 10666, което е по-малко *от 16000, и има много добра база за регулиране* 

**-пример2**: при двигател 10000 об./мин. и енкодер 1024 инкр./об. --> 10000 \* 1024 = 10240000 / 480 = 21333, което е повече от 16000, и регулатора няма да работи добре, което може да се реши с енкодер до 600 инкр./об.

**-пример3**: при двигател 1000 об./мин. и енкодер 100 инкр./об. --> 1000 \* 100 = 100000 / 480 = 208, което определено е по-малко от 16000, но е и твърде малка база за регулиране - при такъв двигател е по-добре да се сложи енкодер > = 1000 инкр./об., като оптимално би било да се ползва енкодер от 2048 инкремента: 1000 \* 2048 = 2048000 / 480 = 4266, което *вече е добра база за регулиране.* 

## *• Описание на бутоните и индикация:*

*-Светодиода D4 индицира включено захранващо напрежение*

- *-Светодиода D1 индицира режима на работа*
- *-Потенциометъра P1 регулира скоростта на мотора от 0 до 100%*

*-Бутон S1 Prog програмиране на устройството*

-Клема S2 спира и пуска мотора (при поставен джъмпер на клемата мотора спира при махнат джъмпер мотора тръгва *до задените от потенциометъра обороти)* 

#### *Кратка инструкция за въвеждане в експлоатация*

*• На клема J1-POWER се подава DC захранващо напрежение от 12 до 180V.* 

## *Важно!!!*

При захранвашо напрежени от 12 до 24V джъмпера на клема S3 се включва в положение 12-24V "1 и 2" (на клена J2 НЕ се подава захранване "остава сободна"). При захранващо напрежение от 25 до 180V джъмпера на клема S3 се включва в положение 25-180V "2 и 3" и на клема J2 е необходимо да се подаде DC стабилизирано напрежение от 12 *до 24V/1A ( препорачително 12-18V )* 

*Подаденото захранващо напрежение на клема J1 "1 и 2"-POWER е необходимо да се съобрази с напрежението на* консуматора свързан към клема J1 "3 и 4"-РWM в границите от 12 до 180V., а енкодера се включва към клема J3 (както *е указано на печатната платка).* 

*• След като всички връзки са изпълнени правилно, се подава захранващото напрежение.* 

Преди да продължите, моля уверете се, че мотора и оборудването което той задвижва могат да бъдат *задвижени, като имате предвид че по време на настройката ще достигнат и максималните си обороти!* 

След това върнете потенциометъра до позиция в началото, и натиснете и задръжте бутона Prog за повече от *3 секунди, за да стартирате процедурата по опознаване на параметрите на мотора и енкодера.* 

## *Функции на бутоните:*

- при задържане на бутон Prog за повече от 3 сек, светва и започва да мига учестено светодиода D1 и се стартира процедура за опознаване на двигателя - минимални и максимални обороти, които да се разгърнат в/у потенциометъра, *след края на процедурата диодът светва силно за 1сек.* 

*- при включване на захр. напрежение двигателят плавно достига зададените с потецниометъра обороти* 

- по време на работата на регулатора светодиод D1 свети, но не на пълна мощност, и угасва при стопиране на двигателя - ако възникне грешка, светодиод D1 започва да мига с интервал от една секунда, на пълна мощност

Важно!!! Устройството няма защита от претоварване по ток. Към Q1 и Q2 е необходимо да се монтира подходящ *радиатор, като трябва да бъдат галванично разделени!!!* 

# **SIRIUS‐PCB Ltd Ви желае приятна работа с** *PWM DC Motor Control 600W Encoder*